# Package 'RcppHMM'

October 12, 2022

<span id="page-0-0"></span>Type Package

Title Rcpp Hidden Markov Model

Version 1.2.2

Date 2017-11-21

Author Roberto A. Cardenas-Ovando, Julieta Noguez and Claudia Rangel-Escareno

Maintainer Roberto A. Cardenas-Ovando <robalecarova@gmail.com>

Description Collection of functions to evaluate sequences, decode hidden states and estimate parameters from a single or multiple sequences of a discrete time Hidden Markov Model. The observed values can be modeled by a multinomial distribution for categorical/labeled emissions, a mixture of Gaussians for continuous data and also a mixture of Poissons for discrete values. It includes functions for random initialization, simulation, backward or forward sequence evaluation, Viterbi or forward-backward decoding and parameter estimation using an Expectation-Maximization approach.

License GPL  $(>= 2)$ 

**Imports** Rcpp  $(>= 0.12.6)$ LinkingTo Rcpp, RcppArmadillo NeedsCompilation yes SystemRequirements C++11 Repository CRAN Date/Publication 2017-11-21 19:27:14 UTC

# R topics documented:

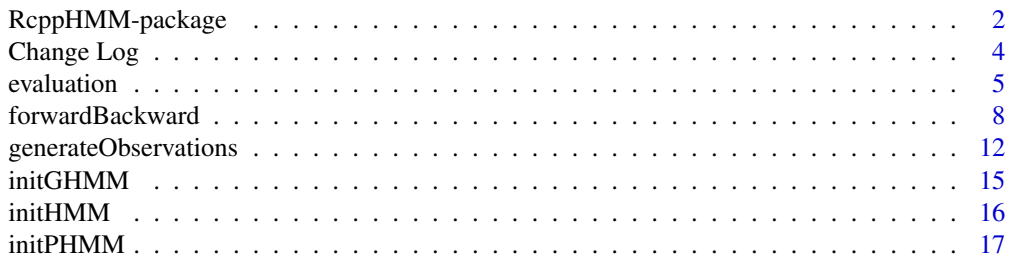

<span id="page-1-0"></span>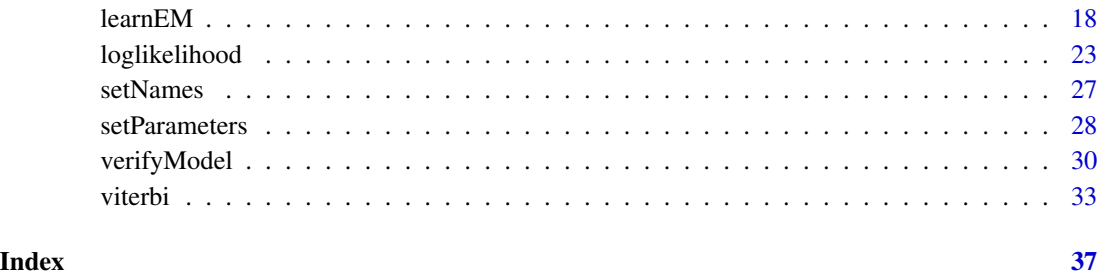

RcppHMM-package *Overview of Package RcppHMM*

#### <span id="page-1-1"></span>Description

This package can model observations based on hidden Markov models. The observations can be considered to be emitted by a multinomial distribution, A mixture of Gaussians or a mixture of Poissons. It can be used for inference, parameter estimation and simulation.

#### Details

The package can be used to represent a discrete-time hidden Markov model. The states can generate categorical (labeled), continuous or discrete observations. The hidden state transition and observations can be randomly generated based on fixed parameters. Also, the inference methods can be used to evaluate sequences or decode the hidden states that generated the observations. Finally, the model parameters can be estimated by a single or multiple observed sequences.

#### Author(s)

Roberto A. Cardenas-Ovando, Julieta Noguez and Claudia Rangel-Escareno

Maintainer: Roberto A. Cardenas-Ovando <robalecarova@gmail.com>

#### References

Bilmes, J.E. (1998). A Gentle Tutorial of the EM Algorithm and its Application to Parameter Estimation for Gaussian Mixture and Hidden Markov Models. *International Computer Science Institute*.

Ibe, O. (2009). Markov processes for stochastic modeling. *Oxford*.

Rabiner, L.R. (1989). A tutorial on hidden Markov models and selected applications in speech recognition. *Proceedings of the IEEE*.

Rabiner L.; Juang, B.H. (1993) Fundamentals of Speech Recognition. *Prentice Hall Signal Processing Series*.

# RcppHMM-package 3

```
# Multinomial case
# Set the model parameters to be estimated
n <- c("First","Second")
m <- c("A","T","C","G")
A \leq - matrix(c(0.8, 0.2,0.1,0.9),
            nrow = 2,
            byrow = TRUE)
B <- matrix(c(0.2, 0.2, 0.3, 0.3,
              0.4, 0.4, 0.1, 0.1),
            nrow = 2,byrow = TRUE)
Pi \leq c(0.5, 0.5)params <- list( "Model" = "HMM",
                "StateNames" = n,
                "ObservationNames" = m,
                "A" = A,"B" = B,"Pi" = Pi)# Model parameters validation
HMM <- verifyModel(params)
# Data simulation
# Multiple sequences
set.seed(100)
length <- 100
seqs <- 100
observationSequences<- c()
for(i in 1:seqs){
  Y <- generateObservations(HMM , length)$Y
  observationSequences <- rbind(observationSequences , Y)
}
# New model random initialization
set.seed(1000)
newModel <- initHMM(2,4)
n = c("X1", "X2")m = c("A", "T", "C", "G")# Change model names
newModel <- setNames(newModel,
                        list( "StateNames" = n,
```

```
"ObservationNames" = m) )
# Model parameters estimation
newModel <- learnEM(newModel,
       observationSequences,
        iter=300,
        delta = 1E-8,
        pseudo = 0,
        print = TRUE)
# New sequence simulation to compare the new model
# Data simulation
# Single sequence
Y <- generateObservations(HMM , length)$Y
# Evaluation
evaluation(newModel, Y, "f")
evaluation(newModel, Y, "b")
# Hidden state decoding
hiddenStatesViterbi <- viterbi(newModel, Y)
hiddenStatesFB <- forwardBackward( newModel, Y)
```
Change Log *Changes Made to Package RcppHMM*

#### Description

This page contains a listing of recent changes made to the package.

# Details

- 1. More examples were added to some functions. (November 2017)
- 2. Since there are different classes of HMMs and each of them with the same algorithms, a verification step was added to avoid memory leaks and variable compatibility. (May 2017)
- 3. The class of HMM with observations being modelled by a Gaussian Mixture Model (GHMM) was updated to have also a multivariate version (see [initGHMM](#page-14-1)). (July 2017)
- 4. The emission matrix of the GHMM model was divided into two parameters: Mu and Sigma. Mu is now a 2D matrix with number of rows equal to the dimensionality of the observation vector and the number of columns equal to the number of hidden states. Sigma is now a 3D matrix with number of rows and columns equal to the the dimensionality of the observation vector and the number of slices equal to the number of hidden states (see [initGHMM](#page-14-1)). (July 2017)

<span id="page-3-0"></span>

<span id="page-4-1"></span><span id="page-4-0"></span>

#### Description

This function computes the log-likelihood of an observed sequence being generated by a hidden Markov model with fixed parameters.

# Usage

evaluation(hmm , sequence , method = "f" )

# Arguments

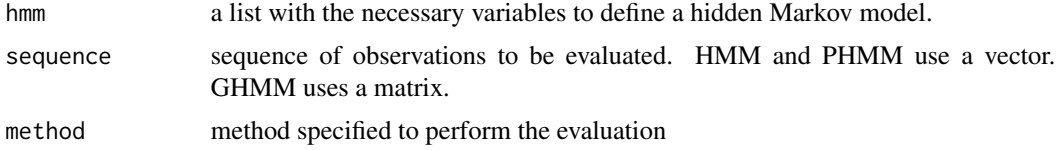

# Details

The methods to be selected can be "f" for the forward algorithm or "b" for the backward algorithm. GHMM uses a matrix with the variables as rows and consecutive observations in the columns.

# Value

A value that represents the log-likelihood of the sequence given the hiddden Markov model.

#### References

Cited references are listed on the [RcppHMM](#page-1-1) manual page.

#### See Also

[generateObservations](#page-11-1) , [verifyModel](#page-29-1) , [loglikelihood](#page-22-1)

# Examples

```
## Values for a hidden Markov model with categorical observations
# Set the model parameters
n <- c("First","Second")
m \leq C("A", "T", "C", "G")A <- matrix(c(0.8,0.2,
              0.1,0.9),
            nrow = 2,
            byrow = TRUE)
```
 $B \leq -$  matrix(c(0.2, 0.2, 0.3, 0.3,

```
0.4, 0.4, 0.1, 0.1),
            nrow = 2,
            byrow = TRUE)
Pi \leq c(0.5, 0.5)params <- list( "Model" = "HMM",
                "StateNames" = n,
                "ObservationNames" = m,
                "A" = A,"B" = B,"Pi" = Pi)HMM <- verifyModel(params)
# Data simulation
set.seed(100)
length <- 100
observationSequence <- generateObservations(HMM, length)
#Sequence evaluation
# It assumes that it will be evaluated using the forward algorithm
evaluation(HMM, observationSequence$Y)
# The user sets the backward algorithm to evaluate the algorithm
evaluation(HMM, observationSequence$Y, "b")
## Values for a hidden Markov model with discrete observations
n <- c("Low","Normal","High")
A \leq matrix(c(0.5, 0.3,0.2,
              0.2, 0.6, 0.2,
              0.1, 0.3, 0.6),
            ncol=length(n), byrow=TRUE)
B <- c(2600, # First distribution with mean 2600
       2700, # Second distribution with mean 2700
       2800) # Third distribution with mean 2800
Pi <- rep(1/length(n), length(n))
HMM.discrete <- verifyModel(list("Model"="PHMM", "StateNames" = n, "A" = A, "B" = B, "Pi" = Pi))
# Data simulation
set.seed(100)
length <- 100
observationSequence <- generateObservations(HMM.discrete, length)
#Sequence evaluation
# It assumes that it will be evaluated using the forward algorithm
```
#### evaluation 7 and 2008 and 2008 and 2008 and 2008 and 2008 and 2008 and 2008 and 2008 and 2008 and 2008 and 200

```
evaluation(HMM.discrete, observationSequence$Y)
# The user sets the backward algorithm to evaluate the algorithm
evaluation(HMM.discrete, observationSequence$Y, "b")
## Values for a hidden Markov model with continuous observations
# Number of hidden states = 3
# Univariate gaussian mixture model
N = c("Low", "Normal", "High")A <- matrix(c(0.5, 0.3,0.2,
              0.2, 0.6, 0.2,
              0.1, 0.3, 0.6),
            ncol= length(N), byrow = TRUE)
Mu <- matrix(c(0, 50, 100), ncol = length(N))
Sigma <- array(c(144, 400, 100), dim = c(1,1,length(N)))
Pi <- rep(1/length(N), length(N))
HMM.cont.univariate <- verifyModel(list( "Model"="GHMM",
                                          "StateNames" = N,
                                          "A" = A,
                                          M'' = Mu,
                                          "Sigma" = Sigma,
                                          "Pi" = Pi)# Data simulation
set.seed(100)
length <- 100
observationSequence <- generateObservations(HMM.cont.univariate, length)
#Sequence evaluation
# It assumes that it will be evaluated using the forward algorithm
evaluation(HMM.cont.univariate, observationSequence$Y)
# The user sets the backward algorithm to evaluate the algorithm
evaluation(HMM.cont.univariate, observationSequence$Y, "b")
## Values for a hidden Markov model with continuous observations
# Number of hidden states = 2
# Multivariate gaussian mixture model
# Observed vector with dimensionality of 3
N = c("X1", "X2")M < -3# Same number of dimensions
Sigma \leq array(0, dim = c(M, M, length(N)))
Sigma[,,1] <- matrix(c(1.0,0.8,0.8,
                       0.8,1.0,0.8,
                       0.8, 0.8, 1.0, ncol = M,
                     byrow = TRUE)
Signa[,, 2] <- matrix(c(1.0, 0.4, 0.6,
```

```
0.4,1.0,0.8,
                       0.6, 0.8, 1.0, ncol = M,
                     byrow = TRUE)
Mu \leq matrix(c(0, 5, 5)10, 0,
               5, 10),
             nrow = M,
             byrow = TRUE)
A \leq - matrix(c(0.6, 0.4,
              0.3, 0.7),
            ncol = length(N),
            byrow = TRUE)
Pi \leq c(0.5, 0.5)HMM.cont.multi <- verifyModel(list( "Model" = "GHMM",
                                     "StateNames" = N,
                                     "A" = A,"Mu" = Mu,
                                     "Sigma" = Sigma,
                                     "Pi" = Pi)# Data simulation
set.seed(100)
length <- 100
observationSequence <- generateObservations(HMM.cont.multi, length)
#Sequence evaluation
# It assumes that it will be evaluated using the forward algorithm
evaluation(HMM.cont.multi, observationSequence$Y)
# The user sets the backward algorithm to evaluate the algorithm
evaluation(HMM.cont.multi, observationSequence$Y, "b")
```
<span id="page-7-1"></span>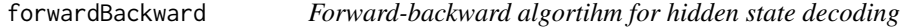

# Description

Function used to get the most likely hidden states at each observation in the provided sequence.

# Usage

forwardBackward(hmm, sequence)

## <span id="page-8-0"></span>Arguments

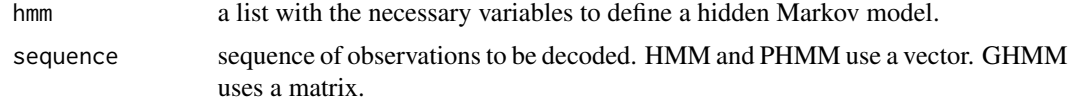

#### Details

GHMM uses a matrix with the variables as rows and consecutive observations in the columns.

# Value

A vector of hidden states in the traveled path of observations.

#### References

Cited references are listed on the [RcppHMM](#page-1-1) manual page.

#### See Also

[generateObservations](#page-11-1) , [verifyModel](#page-29-1) , [viterbi](#page-32-1)

```
## Values for a hidden Markov model with categorical observations
# Set the model parameters
n <- c("First","Second")
m \leq -c("A", "T", "C", "G")A \leq - matrix(c(0.8, 0.2,0.1,0.9),
            nrow = 2,
            byrow = TRUE)
B <- matrix(c(0.2, 0.2, 0.3, 0.3,
              0.4, 0.4, 0.1, 0.1),
            nrow = 2,
            byrow = TRUE)
Pi \leq c(0.5, 0.5)params <- list( "Model" = "HMM",
                "StateNames" = n,
                "ObservationNames" = m,
                "A" = A,"B" = B,"Pi" = Pi)HMM <- verifyModel(params)
# Data simulation
set.seed(100)
length <- 100
```

```
observationSequence <- generateObservations(HMM, length)
#Sequence decoding
hiddenStates <- forwardBackward(HMM, observationSequence$Y)
print(hiddenStates)
## Values for a hidden Markov model with discrete observations
n <- c("Low","Normal","High")
A <- matrix(c(0.5, 0.3,0.2,
              0.2, 0.6, 0.2,
              0.1, 0.3, 0.6),
            ncol=length(n), byrow=TRUE)
B <- c(2600, # First distribution with mean 2600
       2700, # Second distribution with mean 2700
       2800) # Third distribution with mean 2800
Pi <- rep(1/length(n), length(n))
HMM.discrete <- verifyModel(list("Model"="PHMM", "StateNames" = n, "A" = A, "B" = B, "Pi" = Pi))
# Data simulation
set.seed(100)
length <- 100
observationSequence <- generateObservations(HMM.discrete, length)
#Sequence decoding
hiddenStates <- forwardBackward(HMM.discrete, observationSequence$Y)
print(hiddenStates)
## Values for a hidden Markov model with continuous observations
# Number of hidden states = 3
# Univariate gaussian mixture model
N = c("Low", "Normal", "High")A \leq - matrix(c(0.5, 0.3,0.2,
              0.2, 0.6, 0.2,
              0.1, 0.3, 0.6),
            ncol= length(N), byrow = TRUE)
Mu <- matrix(c(0, 50, 100), ncol = length(N))
Sigma <- array(c(144, 400, 100), dim = c(1,1,length(N)))
Pi <- rep(1/length(N), length(N))
HMM.cont.univariate <- verifyModel(list( "Model"="GHMM",
                                         "StateNames" = N,
                                         "A" = A,M'' = Mu,
                                         "Sigma" = Sigma,
                                         "Pi" = Pi)
```
# forwardBackward 11

```
# Data simulation
set.seed(100)
length <- 100
observationSequence <- generateObservations(HMM.cont.univariate, length)
#Sequence decoding
hiddenStates <- forwardBackward(HMM.cont.univariate, observationSequence$Y)
print(hiddenStates)
## Values for a hidden Markov model with continuous observations
# Number of hidden states = 2
# Multivariate gaussian mixture model
# Observed vector with dimensionality of 3
N = c("X1", "X2")M < -3# Same number of dimensions
Sigma <- array(0, dim =c(M,M,length(N)))
Sigma[,,1] <- matrix(c(1.0,0.8,0.8,
                       0.8,1.0,0.8,
                       0.8,0.8,1.0), ncol = M,
                     byrow = TRUE)
Sigma[,,2] <- matrix(c(1.0,0.4,0.6,
                       0.4,1.0,0.8,
                       0.6,0.8,1.0), ncol = M,
                     byrow = TRUE)
Mu \leq matrix(c(0, 5,
               10, 0,
               5, 10),
             nrow = M,
             byrow = TRUE)
A <- matrix(c(0.6, 0.4,
              0.3, 0.7),
            ncol = length(N),
            byrow = TRUE)
Pi \leq c(0.5, 0.5)HMM.cont.multi <- verifyModel(list( "Model" = "GHMM",
                                    "StateNames" = N,
                                    "A" = A,"Mu" = Mu,"Sigma" = Sigma,
                                    "Pi" = Pi)# Data simulation
set.seed(100)
length <- 100
observationSequence <- generateObservations(HMM.cont.multi, length)
#Sequence decoding
hiddenStates <- forwardBackward(HMM.cont.multi, observationSequence$Y)
print(hiddenStates)
```
<span id="page-11-1"></span><span id="page-11-0"></span>generateObservations *Generate observations given a model*

# Description

Function used to generate simulated observations given a hidden Markov model.

#### Usage

generateObservations(hmm, length)

# Arguments

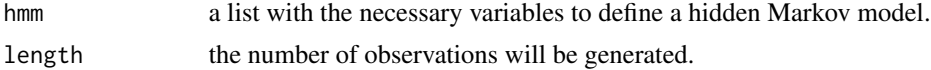

# Value

A ["list"](#page-0-0) that contains the generated observations and the hidden state that generated it.

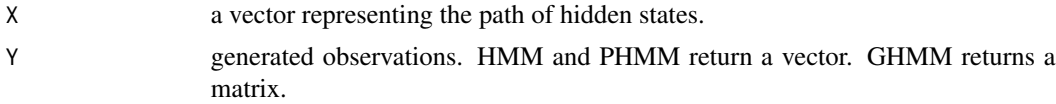

```
## Values for a hidden Markov model with categorical observations
# Set the model parameters
n <- c("First","Second")
m <- c("A","T","C","G")
A <- matrix(c(0.8,0.2,
              0.1,0.9),
            nrow = 2,byrow = TRUE)
B <- matrix(c(0.2, 0.2, 0.3, 0.3,
              0.4, 0.4, 0.1, 0.1),
            nrow = 2,
            byrow = TRUE)
Pi \leq c(0.5, 0.5)params <- list( "Model" = "HMM",
                "StateNames" = n,
                "ObservationNames" = m,
                "A" = A,"B" = B,
```

```
"Pi" = Pi)
```
0.2, 0.6, 0.2, 0.1, 0.3, 0.6),

Mu <- matrix(c(0, 50, 100), ncol = length(N))

ncol= length(N), byrow = TRUE)

Sigma  $\leq$  array(c(144, 400, 100), dim = c(1,1,length(N)))

HMM <- verifyModel(params)

```
# Data simulation
set.seed(100)
length <- 100
observationSequence <- generateObservations(HMM, length)
# Observed data
head(observationSequence$Y)
# Hidden states path
head(observationSequence$X)
```

```
## Values for a hidden Markov model with discrete observations
n <- c("Low","Normal","High")
A <- matrix(c(0.5, 0.3,0.2,
              0.2, 0.6, 0.2,
              0.1, 0.3, 0.6),
            ncol=length(n), byrow=TRUE)
B <- c(2600, # First distribution with mean 2600
       2700, # Second distribution with mean 2700
       2800) # Third distribution with mean 2800
Pi <- rep(1/length(n), length(n))
HMM.discrete <- verifyModel(list("Model"="PHMM", "StateNames" = n, "A" = A, "B" = B, "Pi" = Pi))
# Data simulation
set.seed(100)
length <- 100
observationSequence <- generateObservations(HMM.discrete, length)
# Observed data
head(observationSequence$Y)
# Hidden states path
head(observationSequence$X)
## Values for a hidden Markov model with continuous observations
# Number of hidden states = 3
# Univariate gaussian mixture model
N = c("Low","Normal", "High")
A <- matrix(c(0.5, 0.3,0.2,
```

```
Pi <- rep(1/length(N), length(N))
HMM.cont.univariate <- verifyModel(list( "Model"="GHMM",
                                          "StateNames" = N,
                                          "A" = A,M'''' = Mu,
                                          "Sigma" = Sigma,
                                          "Pi" = Pi)# Data simulation
set.seed(100)
length <- 100
observationSequence <- generateObservations(HMM.cont.univariate, length)
# Observed data
observationSequence$Y[,1:6]
# Hidden states path
head(observationSequence$X)
## Values for a hidden Markov model with continuous observations
# Number of hidden states = 2
# Multivariate gaussian mixture model
# Observed vector with dimensionality of 3
N = c("X1","X2")
M < -3# Same number of dimensions
Sigma \leq array(0, dim = c(M, M, length(N)))
Sigma[,,1] <- matrix(c(1.0,0.8,0.8,
                       0.8,1.0,0.8,
                       0.8,0.8,1.0), ncol = M,
                     byrow = TRUE)
Sigma[,,2] <- matrix(c(1.0,0.4,0.6,
                       0.4,1.0,0.8,
                       0.6, 0.8, 1.0, ncol = M,
                     byrow = TRUE)
Mu \leq matrix(c(0, 5,
               10, 0,
               5, 10),
             nrow = M,
             byrow = TRUE)
A <- matrix(c(0.6, 0.4,
              0.3, 0.7),
            ncol = length(N),
            byrow = TRUE)
Pi \leq c(0.5, 0.5)HMM.cont.multi <- verifyModel(list( "Model" = "GHMM",
                                     "StateNames" = N,
                                     "A" = A,"Mu" = Mu,"Sigma" = Sigma,
```
#### <span id="page-14-0"></span>initGHMM 15

```
"Pi" = Pi)
```
# Data simulation set.seed(100) length <- 100 observationSequence <- generateObservations(HMM.cont.multi, length) # Observed data observationSequence\$Y[,1:6] # Hidden states path head(observationSequence\$X)

<span id="page-14-1"></span>initGHMM *Random Initialization for a Hidden Markov Model with emissions modeled as continuous variables*

# Description

Function used to generate a hidden Markov model with continuous variables and random parameters. This method allows using the univariate version of a Gaussian Mixture Model when setting m  $= 1$ . The code for the methods with categorical values or discrete data can be viewed in ["initHMM"](#page-15-1) and ["initPHMM"](#page-16-1), respectively.

# Usage

initGHMM(n,m)

# Arguments

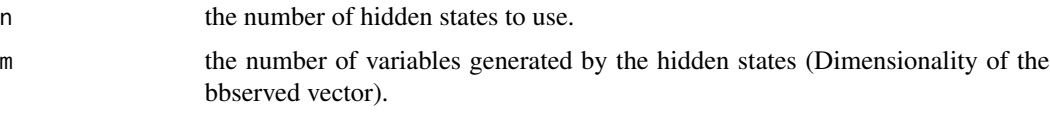

# Value

A ["list"](#page-0-0) that contains the required values to specify the model.

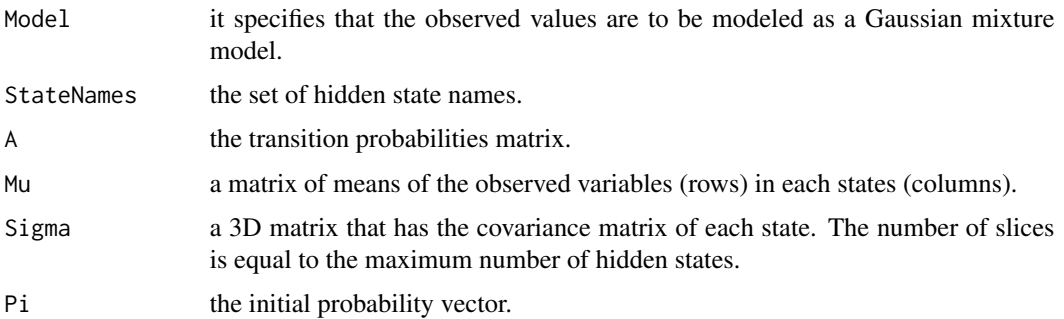

#### <span id="page-15-0"></span>16 initHMM

# References

Cited references are listed on the [RcppHMM](#page-1-1) manual page.

# Examples

```
n < -3m < -5model <- initGHMM(n, m)
print(model)
```
<span id="page-15-1"></span>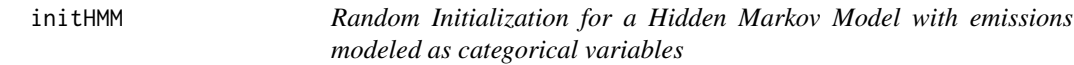

# Description

Function used to generate a hidden Markov model with categorical variables and random parameters. The code for the methods with continuous values or discrete data can be viewed in ["initGHMM"](#page-14-1) and ["initPHMM"](#page-16-1), respectively.

# Usage

initHMM(n, m)

# Arguments

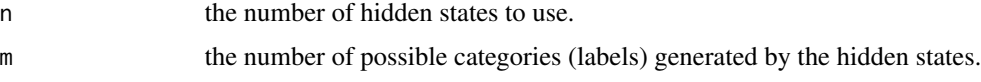

# Value

A ["list"](#page-0-0) that contains the required values to specify the model.

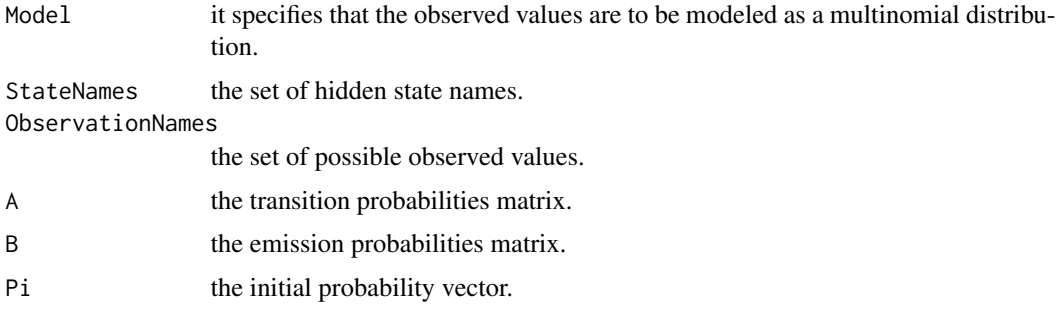

# References

Cited references are listed on the [RcppHMM](#page-1-1) manual page.

#### <span id="page-16-0"></span> $\mu$ init $\mu$ HMM 17

# Examples

```
n < -2m < -2model <- initHMM(n,m)
print(model)
```
<span id="page-16-1"></span>initPHMM *Random Initialization for a Hidden Markov Model with emissions modeled as discrete variables*

# Description

Function used to generate a hidden Markov model with discrete observations and random parameters. This model is used when the observed data are counts that can be modelled with a mixture of Poissons. The code for the methods with categorical values or continuous data can be viewed in ["initHMM"](#page-15-1) and ["initGHMM"](#page-14-1), respectively.

#### Usage

initPHMM(n)

# Arguments

n the number of hidden states to use.

#### Value

A ["list"](#page-0-0) that contains all the required values to specify the model.

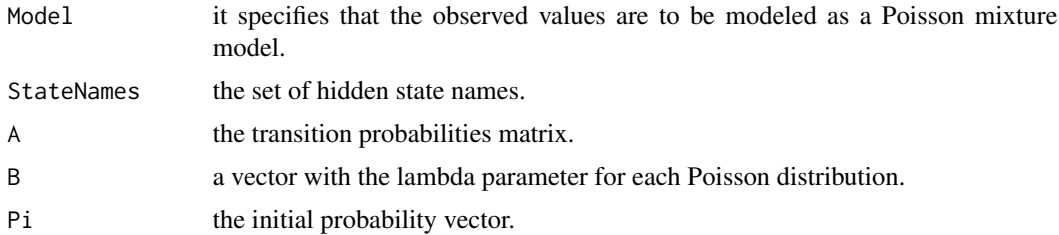

#### References

Cited references are listed on the [RcppHMM](#page-1-1) manual page.

```
n < -2model <- initPHMM(n)
print(model)
```
<span id="page-17-0"></span>

# Description

Expectation-Maximization algorithm to estimate the model parameters based on a single or multiple observed sequences.

# Usage

```
learnEM(hmm, sequences, iter = 100, delta = 1e-05, pseudo = 0, print = TRUE )
```
# Arguments

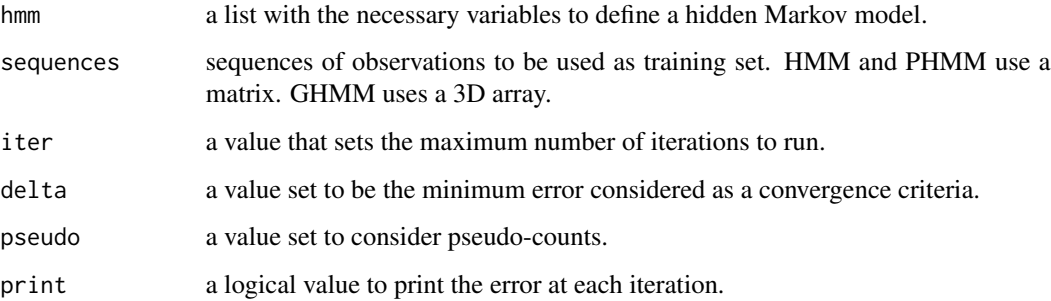

# Details

This function can be used for univariate or multivariate distributions. HMM and PHMM use a matrix with different sequences as rows and consecutive observations in the columns. GHMM uses an array with the variables as rows, consecutive observations in the columns and different sequences as slices.

# Value

A ["list"](#page-0-0) that contains the estimated hidden Markov model parameters.

# References

Cited references are listed on the [RcppHMM](#page-1-1) manual page.

# See Also

[generateObservations](#page-11-1) , [verifyModel](#page-29-1)

#### learnEM  $\sim$  19

```
## Values for a hidden Markov model with categorical observations
# Set the model parameters
n <- c("First","Second")
m <- c("A","T","C","G")
A \leq - matrix(c(0.8, 0.2,0.1,0.9),
            nrow = 2,
            byrow = TRUE)
B <- matrix(c(0.2, 0.2, 0.3, 0.3,
              0.4, 0.4, 0.1, 0.1),
            nrow = 2,byrow = TRUE)
Pi \leq c(0.5, 0.5)params <- list( "Model" = "HMM",
                "StateNames" = n,
                "ObservationNames" = m,
                "A" = A,"B" = B,"Pi" = Pi)HMM <- verifyModel(params)
# Data simulation
set.seed(100)
length <- 100
seqs <- 10
# Multiple sequences to be used as training set
observationSequences<- c()
for(i in 1:seqs){
  Y <- generateObservations(HMM , length)$Y
  observationSequences <- rbind(observationSequences , Y)
}
# New model random initialization
# Model to be trained
set.seed(1000)
newModel <- initHMM(2,4)
n = c("X1", "X2")m = c("A", "T", "C", "G")newModel <- setNames(newModel,
                     list( "StateNames" = n,
                           "ObservationNames" = m) )
  newModel <- learnEM(newModel,
                      observationSequences,
                      iter= 50,
```

```
delta = 1E-5,
                      pseudo = 3,
                      print = TRUE)
print(newModel)
## Values for a hidden Markov model with discrete observations
n <- c("Low","Normal","High")
A <- matrix(c(0.5, 0.3,0.2,
              0.2, 0.6, 0.2,
              0.1, 0.3, 0.6),
            ncol=length(n), byrow=TRUE)
B <- c(2600, # First distribution with mean 2600
      2700, # Second distribution with mean 2700
      2800) # Third distribution with mean 2800
Pi <- rep(1/length(n), length(n))
HMM.discrete <- verifyModel(list("Model"="PHMM", "StateNames" = n, "A" = A, "B" = B, "Pi" = Pi))
# Data simulation
set.seed(100)
length <- 100
seqs <- 50
# Multiple sequences to be evaluated
observationSequences<- c()
for(i in 1:seqs){
 Y <- generateObservations(HMM.discrete , length)$Y
 observationSequences <- rbind(observationSequences , Y)
}
dim(observationSequences)
# New model random initialization
# Model to be trained
set.seed(1000)
newModel <- initPHMM(3)
 newModel <- learnEM(newModel,
                      observationSequences,
                      iter= 50,
                      delta = 1E-5,
                      print = FALSE)
print(newModel)
```
## Values for a hidden Markov model with continuous observations

#### learnEM  $21$

```
# Number of hidden states = 3
# Univariate gaussian mixture model
N = c("Low", "Normal", "High")A <- matrix(c(0.5, 0.3,0.2,
              0.2, 0.6, 0.2,
              0.1, 0.3, 0.6),
            ncol= length(N), byrow = TRUE)
Mu \leq matrix(c(0, 50, 100), ncol = length(N))
Sigma <- array(c(144, 400, 100), dim = c(1,1, length(N)))Pi <- rep(1/length(N), length(N))
HMM.cont.univariate <- verifyModel(list( "Model"="GHMM",
                              "StateNames" = N,
                              "A" = A,M'''' = Mu,
                              "Sigma" = Sigma,
                              "Pi" = Pi)# Data simulation
set.seed(100)
length <- 100
seqs <- 50
# Multiple sequences to be evaluated
observationSequences<- array(0, dim = c(1, length, seqs) )
for(i in 1:seqs){
  Y <- generateObservations(HMM.cont.univariate , length)$Y
  observationSequences[,,i] <- Y
}
dim(observationSequences)
# New model random initialization
# Model to be trained
set.seed(1000)
newModel <- initGHMM(3)
  newModel <- learnEM(newModel,
                      observationSequences,
                      iter= 50,
                      delta = 1E-5,
                      print = FALSE)
print(newModel)
## Values for a hidden Markov model with continuous observations
# Number of hidden states = 2
```
# Multivariate gaussian mixture model

# Observed vector with dimensionality of 3

```
N = c("X1", "X2")M < -3# Same number of dimensions
Sigma \leq array(0, dim = c(M, M, length(N)))
Signa[,, 1] <- matrix(c(1.0, 0.8, 0.8, 0.8)0.8,1.0,0.8,
                       0.8,0.8,1.0), ncol = M,
                     byrow = TRUE)
Signa[,, 2] <- matrix(c(1.0, 0.4, 0.6,0.4,1.0,0.8,
                       0.6, 0.8, 1.0, ncol = M,
                     byrow = TRUE)
Mu \leq matrix(c(0, 5,
               10, 0,
               5, 10),
             nrow = M,
             byrow = TRUE)
A \leq - matrix(c(0.6, 0.4,0.3, 0.7),
            ncol = length(N),byrow = TRUE)
Pi \leq c(0.5, 0.5)HMM.cont.multi <- verifyModel(list( "Model" = "GHMM",
                               "StateNames" = N,
                               "A" = A,"Mu" = Mu,
                               "Sigma" = Sigma,
                               "Pi" = Pi)# Data simulation
set.seed(100)
length <- 100
seqs <- 50
# Multiple sequences to be evaluated
observationSequences<- array(0, dim = c(M, length, seqs) )
for(i in 1:seqs){
  Y <- generateObservations(HMM.cont.multi , length)$Y
  observationSequences[,,i] <- Y
}
dim(observationSequences)
# New model random initialization
# Model to be trained
set.seed(1000)
newModel <- initGHMM(2, M)
  newModel <- learnEM(newModel,
                      observationSequences,
```
# <span id="page-22-0"></span>loglikelihood 23

iter= 50, delta =  $1E-5$ , print = FALSE)

print(newModel)

<span id="page-22-1"></span>loglikelihood *Evaluation of multiple observed sequences given a model*

## Description

This function computes the log-likelihood of multiple observed sequences generated by a hidden Markov model with fixed parameters.

#### Usage

loglikelihood(hmm, sequences)

#### Arguments

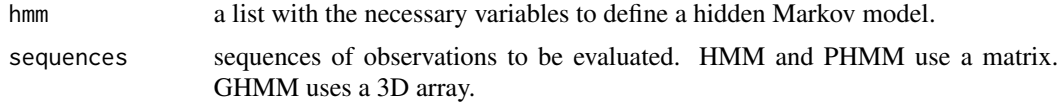

#### Value

A value that represents the log-likelihood of the multiple observed sequences given the hiddden Markov model. HMM and PHMM use a matrix with different sequences as rows and consecutive observations in the columns. GHMM uses an array with the variables as rows, consecutive observations in the columns and different sequences as slices.

#### References

Cited references are listed on the [RcppHMM](#page-1-1) manual page.

#### See Also

[generateObservations](#page-11-1) , [verifyModel](#page-29-1) , [evaluation](#page-4-1)

```
## Values for a hidden Markov model with categorical observations
# Set the model parameters
n <- c("First","Second")
m <- c("A","T","C","G")
A \leq - matrix(c(0.8, 0.2,0.1,0.9),
            nrow = 2,
```

```
byrow = TRUE)
B <- matrix(c(0.2, 0.2, 0.3, 0.3,
              0.4, 0.4, 0.1, 0.1),
            nrow = 2,
            byrow = TRUE)
Pi \leq c(0.5, 0.5)
params <- list( "Model" = "HMM",
                "StateNames" = n,
                "ObservationNames" = m,
                "A" = A,"B" = B,"Pi" = Pi)HMM <- verifyModel(params)
# Data simulation
set.seed(100)
length <- 100
seqs <- 10
# Multiple sequences to be evaluated
observationSequences<- c()
for(i in 1:seqs){
 Y <- generateObservations(HMM , length)$Y
  observationSequences <- rbind(observationSequences , Y)
}
dim(observationSequences)
#Sequences evaluation
loglikelihood(HMM, observationSequences)
## Values for a hidden Markov model with discrete observations
n <- c("Low","Normal","High")
A \leq - matrix(c(0.5, 0.3,0.2,
              0.2, 0.6, 0.2,
              0.1, 0.3, 0.6),
            ncol=length(n), byrow=TRUE)
B <- c(2600, # First distribution with mean 2600
       2700, # Second distribution with mean 2700
       2800) # Third distribution with mean 2800
Pi <- rep(1/length(n), length(n))
HMM.discrete <- verifyModel(list("Model"="PHMM", "StateNames" = n, "A" = A, "B" = B, "Pi" = Pi))
```
# loglikelihood 25

```
# Data simulation
set.seed(100)
length <- 100
seqs <-10# Multiple sequences to be evaluated
observationSequences<- c()
for(i in 1:seqs){
  Y <- generateObservations(HMM.discrete , length)$Y
  observationSequences <- rbind(observationSequences , Y)
}
dim(observationSequences)
#Sequences evaluation
loglikelihood(HMM.discrete, observationSequences)
## Values for a hidden Markov model with continuous observations
# Number of hidden states = 3
# Univariate gaussian mixture model
N = c("Low", "Normal", "High")A <- matrix(c(0.5, 0.3,0.2,
              0.2, 0.6, 0.2,
              0.1, 0.3, 0.6),
            ncol= length(N), byrow = TRUE)
Mu <- matrix(c(0, 50, 100), ncol = length(N))
Sigma <- array(c(144, 400, 100), dim = c(1,1,length(N)))
Pi <- rep(1/length(N), length(N))
HMM.cont.univariate <- verifyModel(list( "Model"="GHMM",
                              "StateNames" = N,
                              "A" = A,M'' = Mu,
                              "Sigma" = Sigma,
                              "Pi" = Pi)# Data simulation
set.seed(100)
length <- 100
seqs <- 10
# Multiple sequences to be evaluated
observationSequences<- array(0, dim = c(1, length, seqs) )
for(i in 1:seqs){
  Y <- generateObservations(HMM.cont.univariate , length)$Y
  observationSequences[,,i] <- Y
}
dim(observationSequences)
#Sequences evaluation
```

```
loglikelihood(HMM.cont.univariate, observationSequences)
## Values for a hidden Markov model with continuous observations
# Number of hidden states = 2
# Multivariate gaussian mixture model
# Observed vector with dimensionality of 3
N = c("X1", "X2")M < -3# Same number of dimensions
Sigma <- array(0, dim =c(M,M,length(N)))
Signa[,, 1] <- matrix(c(1.0, 0.8, 0.8, 0.8)0.8,1.0,0.8,
                       0.8, 0.8, 1.0, ncol = M,
                     byrow = TRUE)
Sigma[,,2] <- matrix(c(1.0,0.4,0.6,
                       0.4,1.0,0.8,
                       0.6,0.8,1.0), ncol = M,
                     byrow = TRUE)
Mu \leq matrix(c(0, 5,
               10, 0,
               5, 10),
             nrow = M,
             byrow = TRUE)
A \leq - matrix(c(0.6, 0.4,0.3, 0.7),
            ncol = length(N),
            byrow = TRUE)
Pi \leq c(0.5, 0.5)HMM.cont.multi <- verifyModel(list( "Model" = "GHMM",
                               "StateNames" = N,
                               "A" = A,M'' = Mu,
                               "Sigma" = Sigma,
                               "Pi" = Pi)# Data simulation
set.seed(100)
length <- 100
seqs <- 10
# Multiple sequences to be evaluated
observationSequences<- array(0, dim = c(M, length, seqs) )
for(i in 1:seqs){
  Y <- generateObservations(HMM.cont.multi , length)$Y
  observationSequences[,,i] <- Y
}
```
dim(observationSequences)

#### <span id="page-26-0"></span>setNames 27

```
#Sequences evaluation
loglikelihood(HMM.cont.multi, observationSequences)
```
setNames *Set the names of the model*

# Description

Function used to set new hidden state names to the model. If it is a categorical model, it also sets the labels for the observations. This function verifies that all the parameters and new names agree in size.

#### Usage

setNames(hmm , names)

#### Arguments

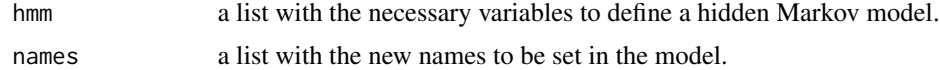

#### Value

A ["list"](#page-0-0) that contains the verified hidden Markov model parameters.

#### Examples

## Values for a hidden Markov model with categorical observations

```
set.seed(1000)
newModel <- initHMM(2,4)
n <- c("First","Second")
m \leq C("A", "T", "C", "G")newModel <- setNames(newModel,
                    list( "StateNames" = n,
                           "ObservationNames" = m) )
```
## Values for a hidden Markov model with continuous observations

```
set.seed(1000)
newModel <- initGHMM(3)
n <- c("Low", "Normal", "High" )
newModel <- setNames(newModel,
                     list( "StateNames" = n))
```
## Values for a hidden Markov model with discrete observations

set.seed(1000)

```
newModel <- initPHMM(3)
n <- c("Low", "Normal", "High" )
newModel <- setNames(newModel,
                    list( "StateNames" = n))
```
setParameters *Set the model parameters*

#### Description

Function used to set the model parameters. This function verifies that parameters and names correspond.

#### Usage

setParameters(hmm , params)

#### Arguments

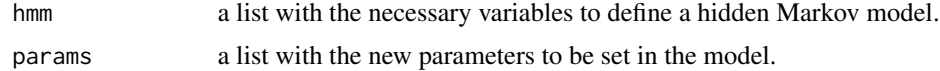

#### Value

A ["list"](#page-0-0) that contains the verified hidden Markov model parameters.

# Examples

## Values for a hidden Markov model with categorical observations

```
set.seed(1000)
newModel <- initHMM(2,4)
A <- matrix(c(0.378286,0.621714,
              0.830970,0.169030),
            nrow = 2,
            byrow = TRUE)
B <- matrix(c(0.1930795, 0.2753869, 0.3463100, 0.1852237,
              0.2871577, 0.1848870, 0.1614925, 0.3664628),
            nrow = 2,
            byrow = TRUE)
Pi <- c(0.4757797, 0.5242203)
newModel <- setParameters(newModel,
                          list( "A" = A,
                                "B" = B,
```
<span id="page-27-0"></span>

## Values for a hidden Markov model with discrete observations

```
set.seed(1000)
n \leq -3newModel <- initPHMM(n)
A \leq - matrix(c(0.5, 0.3,0.2,
              0.2, 0.6, 0.2,
              0.1, 0.3, 0.6),
            ncol=n, byrow=TRUE)
B <- c(2600, # First distribution with mean 2600
       2700, # Second distribution with mean 2700
       2800) # Third distribution with mean 2800
Pi \leq rep(1/n, n)
newModel <- setParameters(newModel,
                          list("A" = A,
                                "B" = B,"Pi" = Pi))
## Values for a hidden Markov model with continuous observations
# Number of hidden states = 3
# Univariate gaussian mixture model
N < -3newModel <- initGHMM(N)
A <- matrix(c(0.5, 0.3,0.2,
              0.2, 0.6, 0.2,
              0.1, 0.3, 0.6),
            ncol= N, byrow = TRUE)
Mu <- matrix(c(0, 50, 100), ncol = N)
Sigma <- array(c(144, 400, 100), dim = c(1,1,N))
Pi \leftarrow rep(1/N, N)newModel <- setParameters(newModel,
                          list( "A" = A,
                                 "Mu" = Mu,"Sigma" = Sigma,
                                "Pi" = Pi)## Values for a hidden Markov model with continuous observations
# Number of hidden states = 2
# Multivariate gaussian mixture model
# Observed vector with dimensionality of 3
N < -2
```
 $M < -3$ 

```
set.seed(100)
newModel <- initGHMM(N,M)
# Same number of dimensions
Sigma \leq array(0, dim =c(M,M,N))
Signa[,, 1] <- matrix(c(1.0, 0.8, 0.8, 0.8)0.8,1.0,0.8,
                        0.8,0.8,1.0), ncol = M,
                      byrow = TRUE)
Signa[,, 2] <- matrix(c(1.0, 0.4, 0.6,0.4,1.0,0.8,
                        0.6,0.8,1.0), ncol = M,
                      byrow = TRUE)
Mu \leq matrix(c(0, 5,
               10, 0,
               5, 10),
             nrow = M,
             byrow = TRUE)
A \leq - matrix(c(0.6, 0.4,0.3, 0.7),
            ncol = N,
            byrow = TRUE)
Pi <- c(0.5, 0.5)newModel <- setParameters(newModel,
                           list('''A" = A,M'''' = Mu,
                                  "Sigma" = Sigma,
                                  "Pi" = Pi)
```
<span id="page-29-1"></span>verifyModel *Model parameter verification*

#### Description

Function used to verify that all the parameters satisfy the model constraints.

# Usage

```
verifyModel(model)
```
#### Arguments

model a list with the necessary parameters to set a hidden Markov model with fixed values.

<span id="page-29-0"></span>

#### <span id="page-30-0"></span>verifyModel 31

# Details

The model must have a stochastic transition matrix and a stochastic initial probability vector, also the row and column sizes must coincide with the number of provided state names. If the model uses categorical values, the emission matrix also must be stochastic and must have a column for each observation label and a row for each state name. And if the model uses discrete data, all the values must be positive assuming that they are counts.

# Value

A ["list"](#page-0-0) that contains the verified hidden Markov model parameters.

#### Examples

## Values for a hidden Markov model with categorical observations

```
n <- c("First","Second")
m <- c("A","T","C","G")
A <- matrix(c(0.378286,0.621714,
              0.830970,0.169030),
            nrow = 2,
            byrow = TRUE)
B <- matrix(c(0.1930795, 0.2753869, 0.3463100, 0.1852237,
              0.2871577, 0.1848870, 0.1614925, 0.3664628),
            nrow = 2,
            byrow = TRUE)
Pi <- c(0.4757797, 0.5242203)
params <- list( "Model" = "HMM",
                "StateNames" = n,
                "ObservationNames" = m,
                "A" = A,"B" = B,"Pi" = Pi)verifiedModel <- verifyModel(params)
print(verifiedModel)
## Values for a hidden Markov model with discrete observations
n <- c("Low","Normal","High")
A \leq - matrix(c(0.5, 0.3,0.2,
              0.2, 0.6, 0.2,
              0.1, 0.3, 0.6),
            ncol=length(n), byrow=TRUE)
B <- c(2600, # First distribution with mean 2600
       2700, # Second distribution with mean 2700
       2800) # Third distribution with mean 2800
```

```
Pi <- rep(1/length(n), length(n))
HMM.discrete <- verifyModel(list("Model"="PHMM", "StateNames" = n, "A" = A, "B" = B, "Pi" = Pi))
print(HMM.discrete)
## Values for a hidden Markov model with continuous observations
# Number of hidden states = 3
# Univariate gaussian mixture model
N = c("Low","Normal", "High")
A <- matrix(c(0.5, 0.3,0.2,
              0.2, 0.6, 0.2,
              0.1, 0.3, 0.6),
            ncol= length(N), byrow = TRUE)
Mu <- matrix(c(0, 50, 100), ncol = length(N))
Sigma <- array(c(144, 400, 100), dim = c(1,1,length(N)))
Pi <- rep(1/length(N), length(N))
newModel <- verifyModel(list( "Model"="GHMM",
                              "StateNames" = N,
                              "A" = A,M'''' = Mu,
                              "Sigma" = Sigma,
                              "Pi" = Pi))
## Values for a hidden Markov model with continuous observations
# Number of hidden states = 2
# Multivariate gaussian mixture model
# Observed vector with dimensionality of 3
N = c("X1", "X2")M < -3# Same number of dimensions
Sigma <- array(0, dim =c(M,M,length(N)))
Sigma[,,1] <- matrix(c(1.0,0.8,0.8,
                       0.8,1.0,0.8,
                       0.8, 0.8, 1.0, ncol = M)
Sigma[,,2] <- matrix(c(1.0,0.4,0.6,
                       0.4,1.0,0.8,
                       0.6,0.8,1.0), ncol = M)
Mu <- matrix(c(0, 5,
               10, 0,
               5, 10), nrow = M)
A \leq - matrix(c(0.6, 0.3,0.4, 0.7), ncol = length(N))
Pi \leq c(0.5, 0.5)newModel <- verifyModel(list( "Model" = "GHMM",
                                "StateNames" = N,
```

```
"A" = A,M'''' = Mu,
"Sigma" = Sigma,
"Pi" = Pi)
```
<span id="page-32-1"></span><span id="page-32-0"></span>viterbi *Viterbi algorithm for hidden state decoding*

# Description

Function used to get the most likely path of hidden states generated by the observed sequence.

#### Usage

viterbi(hmm, sequence)

# Arguments

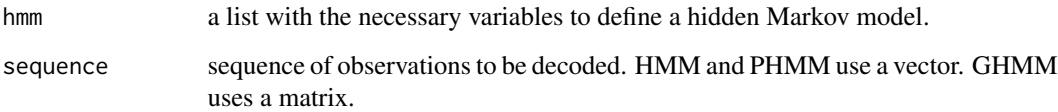

# Details

The Viterbi algorithm is based in a greedy approach, therefore it would only the give the most probable path. GHMM uses a matrix with the variables as rows and consecutive observations in the columns.

# Value

A vector with the path of hidden states that generated the observed sequence.

# References

Cited references are listed on the [RcppHMM](#page-1-1) manual page.

# See Also

[generateObservations](#page-11-1) , [verifyModel](#page-29-1) , [forwardBackward](#page-7-1)

```
## Values for a hidden Markov model with categorical observations
# Set the model parameters
n <- c("First","Second")
m <- c("A","T","C","G")
A \leq - matrix(c(0.8, 0.2,0.1,0.9),
            nrow = 2,
            byrow = TRUE)
B <- matrix(c(0.2, 0.2, 0.3, 0.3,
              0.4, 0.4, 0.1, 0.1),
            nrow = 2,byrow = TRUE)
Pi \leq c(0.5, 0.5)params <- list( "Model" = "HMM",
                "StateNames" = n,
                "ObservationNames" = m,
                "A" = A,"B" = B,"Pi" = Pi)HMM <- verifyModel(params)
# Data simulation
set.seed(100)
length <- 100
observationSequence <- generateObservations(HMM, length)
#Sequence decoding
hiddenStates <- viterbi(HMM, observationSequence$Y)
print(hiddenStates)
## Values for a hidden Markov model with discrete observations
n <- c("Low","Normal","High")
A \leq - matrix(c(0.5, 0.3, 0.2, 0.3)0.2, 0.6, 0.2,
              0.1, 0.3, 0.6),
            ncol=length(n), byrow=TRUE)
B <- c(2600, # First distribution with mean 2600
       2700, # Second distribution with mean 2700
       2800) # Third distribution with mean 2800
Pi <- rep(1/length(n), length(n))
HMM.discrete <- verifyModel(list("Model"="PHMM", "StateNames" = n, "A" = A, "B" = B, "Pi" = Pi))
```
#### viterbi 35

```
# Data simulation
set.seed(100)
length <- 100
observationSequence <- generateObservations(HMM.discrete, length)
#Sequence decoding
hiddenStates <- viterbi(HMM.discrete, observationSequence$Y)
print(hiddenStates)
## Values for a hidden Markov model with continuous observations
# Number of hidden states = 3
# Univariate gaussian mixture model
N = c("Low", "Normal", "High")A <- matrix(c(0.5, 0.3,0.2,
              0.2, 0.6, 0.2,
              0.1, 0.3, 0.6),
            ncol= length(N), byrow = TRUE)
Mu \le matrix(c(0, 50, 100), ncol = length(N))
Sigma <- array(c(144, 400, 100), dim = c(1,1, length(N)))Pi <- rep(1/length(N), length(N))
HMM.cont.univariate <- verifyModel(list( "Model"="GHMM",
                               "StateNames" = N,
                               "A" = A,M'''' = Mu,
                               "Sigma" = Sigma,
                               "Pi" = Pi))
# Data simulation
set.seed(100)
length <- 100
observationSequence <- generateObservations(HMM.cont.univariate, length)
#Sequence decoding
hiddenStates <- viterbi(HMM.cont.univariate, observationSequence$Y)
print(hiddenStates)
## Values for a hidden Markov model with continuous observations
# Number of hidden states = 2
# Multivariate gaussian mixture model
# Observed vector with dimensionality of 3
N = c("X1", "X2")M < -3# Same number of dimensions
Sigma \leq array(0, dim = c(M, M, length(N)))
Sigma[,,1] <- matrix(c(1.0,0.8,0.8,
                       0.8,1.0,0.8,
                       0.8, 0.8, 1.0, ncol = M,
                     byrow = TRUE)
Signa[,, 2] <- matrix(c(1.0, 0.4, 0.6,
```
36 viterbi

```
0.4,1.0,0.8,
                        0.6, 0.8, 1.0, ncol = M,
                     byrow = TRUE)
Mu \leq matrix(c(0, 5, 5)10, 0,
               5, 10),
             nrow = M,
             byrow = TRUE)
A \leftarrow \text{matrix}(c(0.6, 0.4,0.3, 0.7),
            ncol = length(N),
            byrow = TRUE)
Pi \leq c(0.5, 0.5)HMM.cont.multi <- verifyModel(list( "Model" = "GHMM",
                               "StateNames" = N,
                               "A" = A,M'''' = Mu,
                               "Sigma" = Sigma,
                               "Pi" = Pi)# Data simulation
set.seed(100)
length <- 100
observationSequence <- generateObservations(HMM.cont.multi, length)
#Sequence decoding
hiddenStates <- viterbi(HMM.cont.multi, observationSequence$Y)
print(hiddenStates)
```
# <span id="page-36-0"></span>Index

∗ documentation Change Log, [4](#page-3-0) ∗ initialization initGHMM, [15](#page-14-0) initHMM, [16](#page-15-0) initPHMM, [17](#page-16-0) ∗ methods evaluation, [5](#page-4-0) forwardBackward, [8](#page-7-0) generateObservations, [12](#page-11-0) loglikelihood, [23](#page-22-0) setNames, [27](#page-26-0) setParameters, [28](#page-27-0) verifyModel, [30](#page-29-0) viterbi, [33](#page-32-0) ∗ optimize learnEM, [18](#page-17-0) viterbi, [33](#page-32-0) Change Log, [4](#page-3-0) Changes *(*Change Log*)*, [4](#page-3-0) evaluation, [5,](#page-4-0) *[23](#page-22-0)* forwardBackward, [8,](#page-7-0) *[33](#page-32-0)* generateObservations, *[5](#page-4-0)*, *[9](#page-8-0)*, [12,](#page-11-0) *[18](#page-17-0)*, *[23](#page-22-0)*, *[33](#page-32-0)* initGHMM, *[4](#page-3-0)*, [15,](#page-14-0) *[16,](#page-15-0) [17](#page-16-0)* initHMM, *[15](#page-14-0)*, [16,](#page-15-0) *[17](#page-16-0)* initPHMM, *[15,](#page-14-0) [16](#page-15-0)*, [17](#page-16-0) learnEM, [18](#page-17-0) list, *[12](#page-11-0)*, *[15](#page-14-0)[–18](#page-17-0)*, *[27,](#page-26-0) [28](#page-27-0)*, *[31](#page-30-0)* loglikelihood, *[5](#page-4-0)*, [23](#page-22-0) RcppHMM, *[5](#page-4-0)*, *[9](#page-8-0)*, *[16](#page-15-0)[–18](#page-17-0)*, *[23](#page-22-0)*, *[33](#page-32-0)* RcppHMM *(*RcppHMM-package*)*, [2](#page-1-0) RcppHMM-package, [2](#page-1-0)

setNames, [27](#page-26-0)

setParameters, [28](#page-27-0)

verifyModel, *[5](#page-4-0)*, *[9](#page-8-0)*, *[18](#page-17-0)*, *[23](#page-22-0)*, [30,](#page-29-0) *[33](#page-32-0)* viterbi, *[9](#page-8-0)*, [33](#page-32-0)